# First results about ZTF Calibration using GAIA

Maxime Cherrey 09/04/2021

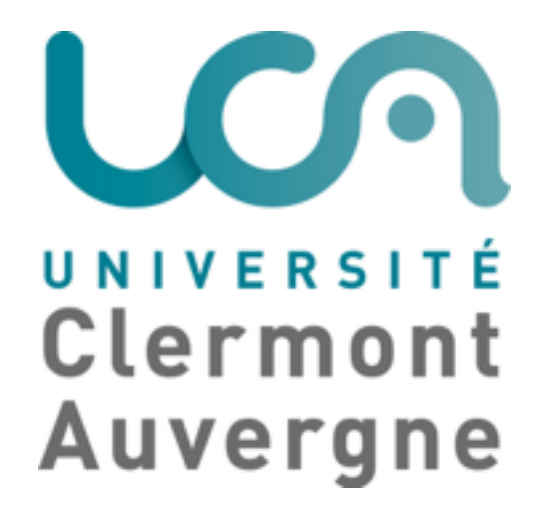

- ZTF currently calibrated using **PAN STARRS**
- with linear fit:  $r^{ZTF} = r^{PS1} ZP c_r(g^{PS1} r^{PS1})$

• Possible to use **GAIA** instead?

### I focus **only** on:

- r filter
- field of view 759
- 1st CCD
- 1<sup>st</sup> quadrant
- obs 505938 from 2020/02/01

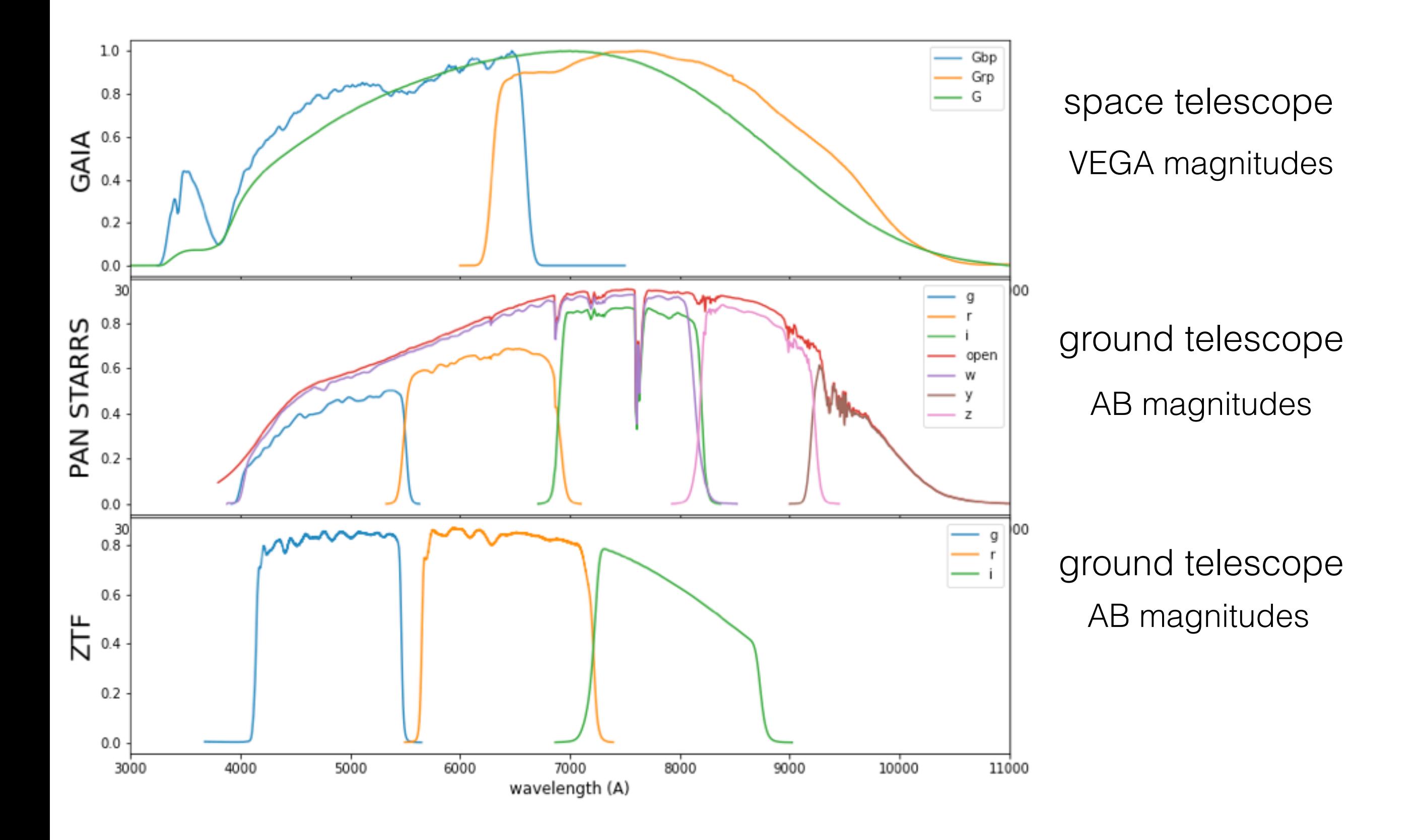

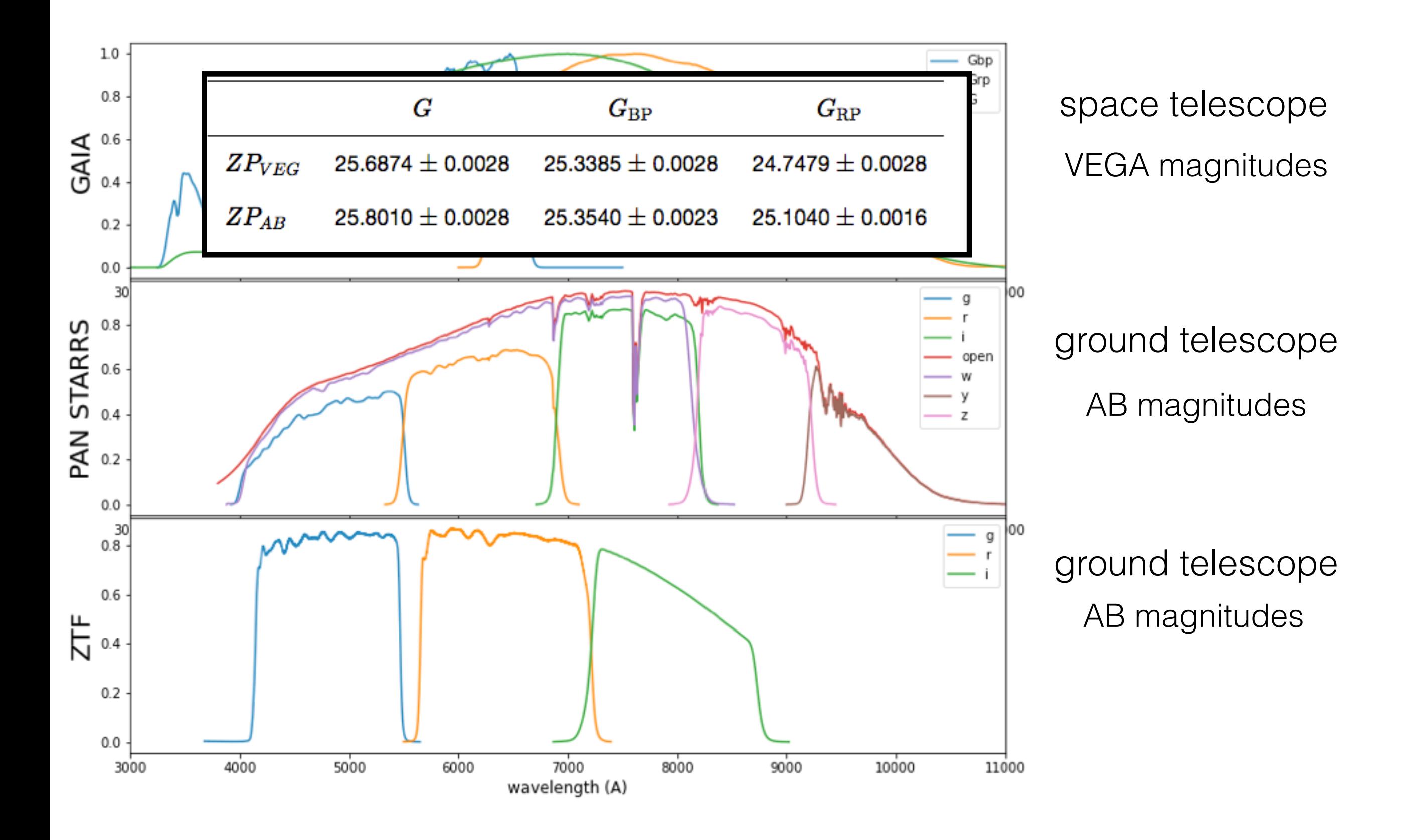

### $r^{PS1} - r^{ZTF} = ZP + C_r(g^{PS1} - r^{PS1})$

- Current calibration fit reimplemented
- Same zero point and color term as in the header

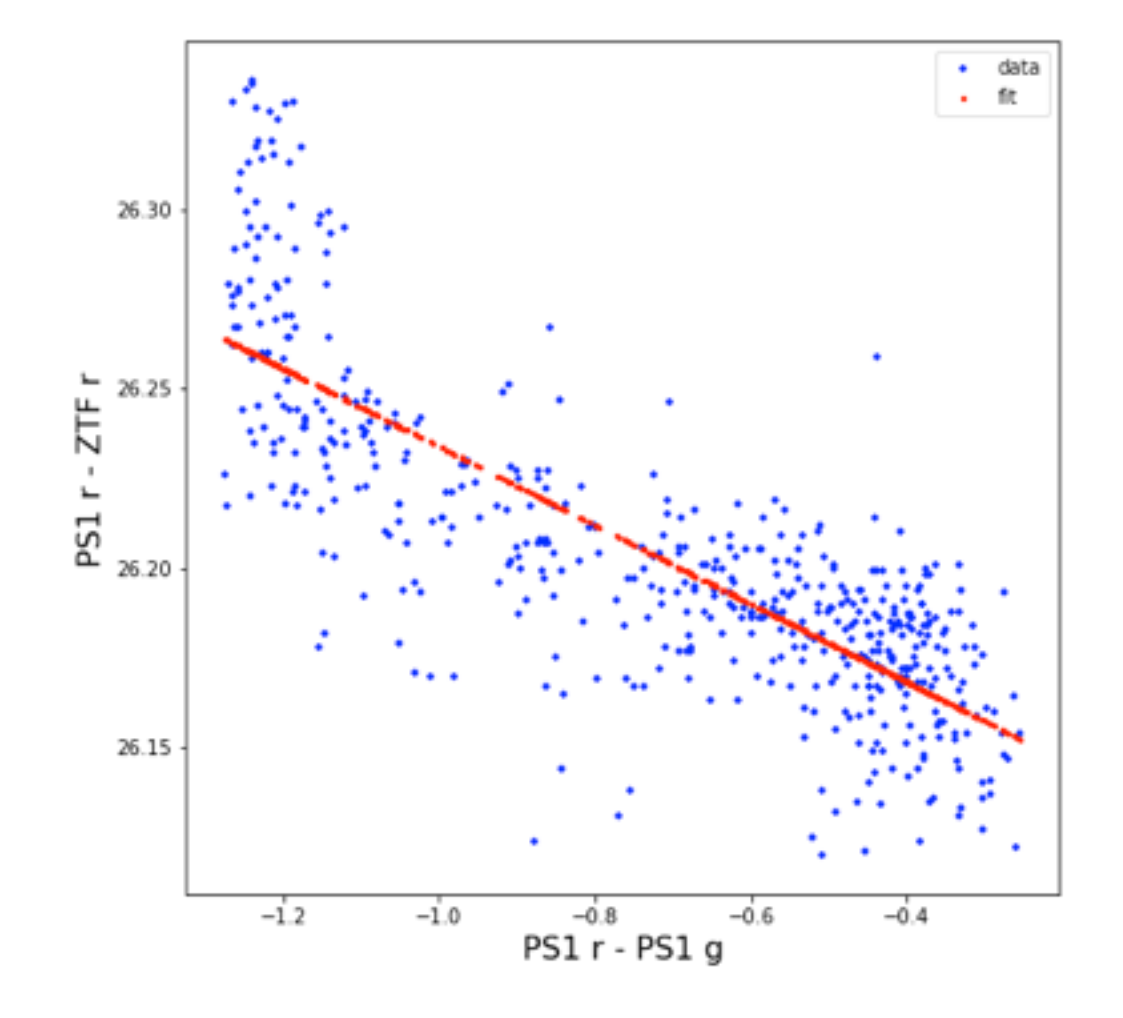

$$
r^{PS1} - r^{ZTF} = ZP + C_r(g^{PS1} - r^{PS1})
$$

- Current calibration fit reimplemented
- Same zero point and color term as in the header

![](_page_5_Figure_3.jpeg)

![](_page_5_Figure_4.jpeg)

 $std = 0.026$ 

![](_page_6_Figure_0.jpeg)

**With GAIA :** 

![](_page_6_Figure_2.jpeg)

bp<sup>gaia</sup> - 
$$
r^{ZTF} = ZP + c_r(bpgaia - rgaia)
$$

 $\bullet$  data ft  $\mathbf{r}$ 

27.4

bpgaia -  $r^{ZTF} = ZP + C_r(bp^{gaia} - r p^{gaia}) + C_{r2}(bp^{gaia} - r p^{gaia})^2$ 

**With GAIA:** 

-> Quadratic fit

![](_page_7_Figure_3.jpeg)

 $std = 0.024$ 

![](_page_8_Figure_0.jpeg)

/!\ for a single observation, single quadrant, r band only

![](_page_9_Figure_0.jpeg)

#### Time evolution (PS r corrected by g)

![](_page_10_Figure_1.jpeg)

![](_page_11_Figure_0.jpeg)

### Time evolution (PS r corrected by g)

![](_page_12_Figure_1.jpeg)

### Time evolution (PS r corrected by g)

![](_page_13_Figure_1.jpeg)

![](_page_14_Figure_0.jpeg)

#### Time evolution (PS r corrected by g)

![](_page_15_Figure_1.jpeg)

![](_page_16_Figure_0.jpeg)

![](_page_17_Figure_0.jpeg)

![](_page_18_Figure_0.jpeg)

![](_page_19_Figure_0.jpeg)

Thank you

#### time wise statistics

![](_page_21_Figure_1.jpeg)

![](_page_22_Figure_0.jpeg)

![](_page_22_Figure_1.jpeg)

![](_page_23_Figure_0.jpeg)

## Linear fit vs Quadratic fit

![](_page_24_Figure_1.jpeg)